# 國立宜蘭大學 交換生選課使用手冊

網址: <https://acade.niu.edu.tw/niu>

請輸入本校 Email 帳號及密碼登入

105 年 08 月 25 日

## 目錄

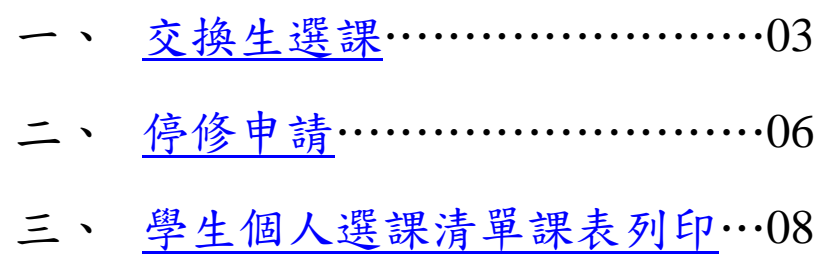

四、 [修讀人數統計查詢列印…](#page-8-0)……09

※如您瀏覽器不支援本系統部份功能,建議更換瀏覽器操作(如

Google Chrome 為佳)。

#### <span id="page-2-0"></span>一、交換生選課

#### (一)請先點選【交換生選課】

 $\overline{m}$ 6 國立宜蘭大學  $\mathcal{O}$  $\epsilon$  $\odot$ 教務行政資訊系統 系統資訊 System Info m |查 單位 發佈日期 顧示程式代碼 【公告】105學年度第1學期加開、停開課程(105.08.19更新), →系統管理 教務處註<br>冊課務組 → つ糸統維護作業 105/08/19-105/12/31 教務處註冊課務組 敬啟<br>承辦人:翁儷甄 分機:7089 少数務系統 ■数携糸統<br>中·□學籍及事審<br>中·□學分學程 。<br>……<br>【選課公告】新生、復學生、轉學(系)生網路初選及舊生第二次 教務處註 ÷ ■課程課務系統 105/08/16-105/09/30 **古行 难题课** -<br>老女子名 (馬 言半田井 言事子名名曰 益々兵々) 〕<mark>舉牛遽課與杳論</mark><br>─<mark>□</mark>交換生選課<br>─■停修申請 牛邊課與查 教検處証冊課検組敬取<br>承辦人:劉玉梅(03-9317088)<br>公告105學年度第1學期課程時間表 中 5年 105<del>學年度第1年期訴は新闻で</del><br>一、105學年度第1學期課程時間表已公告於教務處註冊課務組<br>二、即日起至初<u>麗選課結束前(105年8月26日)谨接受開放修課。</u><br>三、9月3日起受理各項課程異動,並請各系課表如需異動務必! |<br>|教務處註<br>|冊課務組 ■...。<br>■領域課程查詢 105/06/03-106/02/01 |學生個人選課清單8| 二、99-3ロ四支理合相評作3年共期,业請合系誅衣800帝共勤務必/<br>|教務處註冊課務組 | 敬啟<br>|連知 104.12.25<br>|<mark>追知 11044學年度第2學期課程時間表已公告於教務處註冊課務</mark><br>|<mark>主旨:104學年度第2學期課程時間表已公告於教務處註冊課務</mark>  $\pm$ ○ 選課查前席理 →<br>中○成績及計分冊<br>中○暑修作業<br>中○碩博士學位 主言:104學年度第2學期課程時間表已公告於教務處註冊課務<br>|説明: - 各項排定課程因故須申請異動者,請依規定填寫「課程**異」**<br>|一、各項排定課程因故須申請異動者,請依規定填寫「課程**異」**<br>|二、課日起至105年1月7日(四)前僅接受開放修課人數申請,因<br>|(一)即日起至105年1月7日(四)前僅接受開放修課人數申請,因 中時抵免學分 コ<br><mark>コ</mark>回首頁 教務處註 104/12/25-105/08/31 隆出 冊課務組

#### (二)點選【申請】,即進入登記畫面。

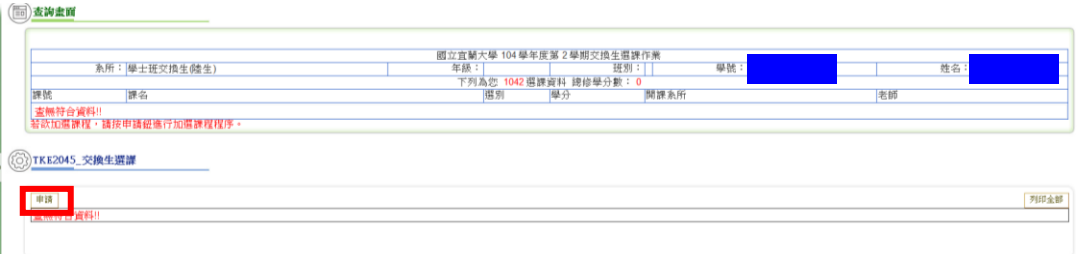

#### (三)可依【查詢課程類別】查詢

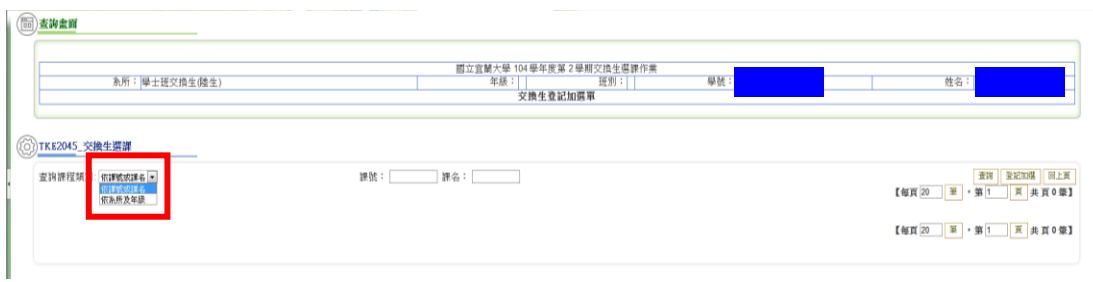

#### (四)請選擇欲加選的課程,點選【登記加選】

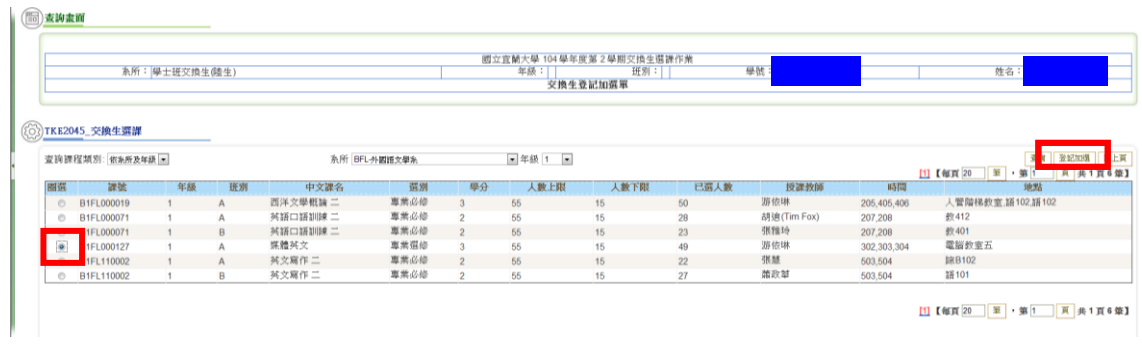

#### (五)若需取消申請,請點選【取消】

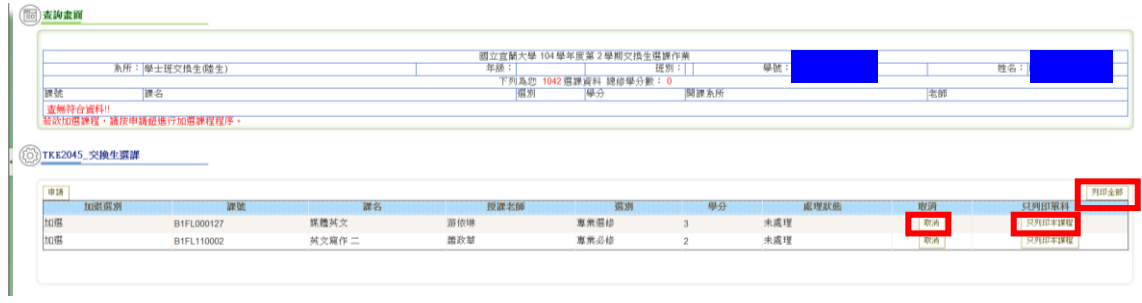

- (六)列印交換生選課單:
	- (1)點選【列印全部】:為響應環保,建議使用本功能,同時 列出全部課程。
	- (2)點選【只列印本課程】:用於已繳交交換生選課單後再加 選之課程。
- (七)請先行補填交換生選課單上之相關資料(如護照號碼、原就讀 學校系所、本校就讀系所、聯絡電話等)並簽名後,經授課教 師、本校系所主管核章後,於加退選截止前,將選課表送至教 務處註冊課務組劉玉梅小姐(行政大樓 2樓),始完成選課程 序。

#### 國立宜蘭大學交換生選課表 National Ilan University Course Selection Form

申請日期Date of Application: 2016/02/15

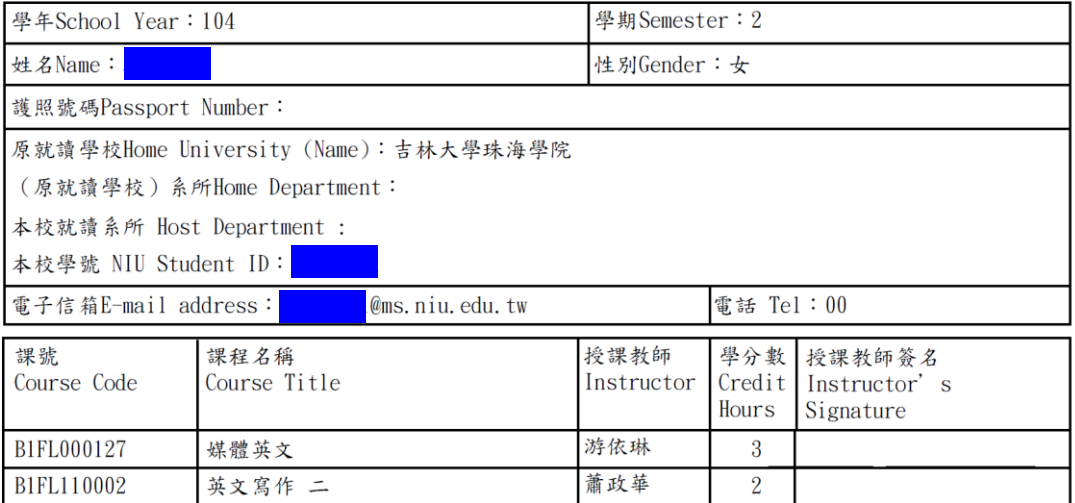

【程序】:

1. 申請人簽名 2. 授課教師簽名 3. 系所核章 4. 註冊課務組核章 5. 選課結果確認

[Procedure]:

1.applicant signs 2.instructor signs 3.send this form to your host department for approval 4.send this form to Ms. Liu at Registration & Curriculum Division, Office of Academic Affairs (on 2nd floor, Administrative Building) 5 receive your course add/drop list

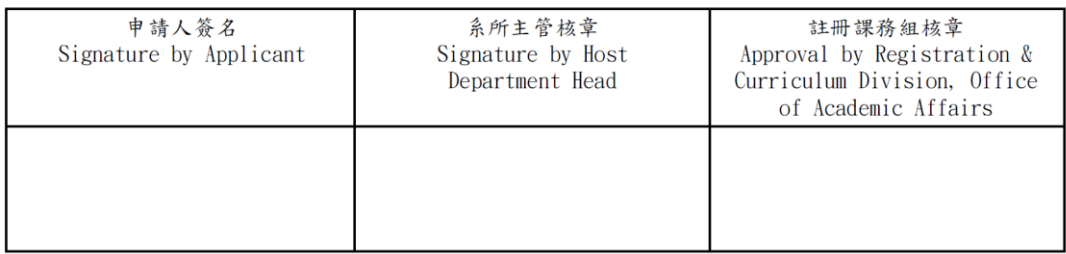

PS. 請於加退選截止前,將選課表送至教務處註冊課務組劉玉梅小姐(行政大樓2F)

## <span id="page-5-0"></span>二、停修申請

#### (一)請先點選【停修申請】

 $\left( n\right)$ 6 國立宜蘭大學  $\epsilon$  $\epsilon$  $\bullet$ 教務行政資訊系統 System Info 系統資訊 E |查 發佈日期 單位 顧示程式代碼 【公告】105學年度第1學期加開、停開課程(105.08.19更新), 少系統管理 教務處註<br>冊課務組 → つ糸統維護作業 105/08/19-105/12/31 教務處註冊課務組 敬啟<br>承辦人:翁儷甄 分機:7089 少数務系統 ■数携糸統<br>中·□學籍及事審<br>中·□學分學程 。<br>……<br>【選課公告】新生、復學生、轉學(系)生網路初選及舊生第二次 □課程課務系統 教務處註 i. 105/08/16-105/09/30 古。户7铿蝶 -<br>老女子名 (長官半田主宰子名名目若女長女 中口學生選課與查詢 教検處証冊課務組敬取<br>承辦人:劉玉梅(03-9317088)<br>公告105學年度第1學期課程時間表 **THE NON ALL SEE OF** 11年修中請 5年 105<del>學年度第1年期訴は新闻で</del><br>一、105學年度第1學期課程時間表已公告於教務處註冊課務組<br>二、即日起至初<u>麗選課結束前(105年8月26日)谨接受開放修課。</u><br>三、9月3日起受理各項課程異動,並請各系課表如需異動務必! <mark>・自</mark>停修申請<br>一<mark>■</mark>領域課程查詢<br>…●摩生個人選編 |<br>|教務處註<br>|冊課務組 105/06/03-106/02/01 |學生個人選課清單8| 三、9月3日起受理各項課程異動,並請各系課表如需異動務必】<br>*教務、*主<del>語源務組(数段)</del><br><br><br>通知 104.12.25<br>通知 104.12.25<br>通知 104.4年度第2學期課程時間表已公告於教務處註冊課務<br>全前::104學年度第2學期課程時間表已公告於教務處註冊課與<br><br>[10.11年程異對辦理期程及相關注意事項如下,敬請惠予配合。<br>[10.12年程異動辦理期程及相關注意事項如下,敬請惠予配合。<br>[10.28系課表如有異動務必於開 计数值查询 → 口成績及計分冊 中<br>中<br><mark>中 门</mark>暑修作業<br>中 门碩博士學位 中時抵免學分 -<br>D回首頁 教務處註 104/12/25-105/08/31 隆出 冊課務組

(二)停修

1. 找到欲停修的課程,點選【登記停修】。

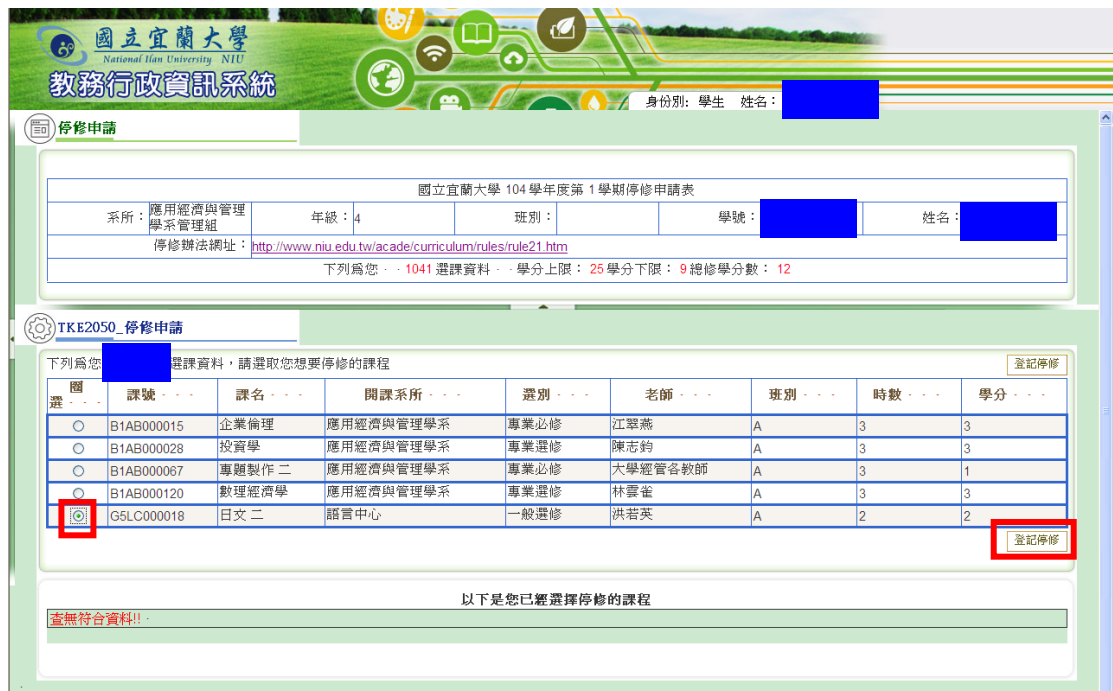

2. 填寫停修原因及電話,點選【確定】,即完成停修。

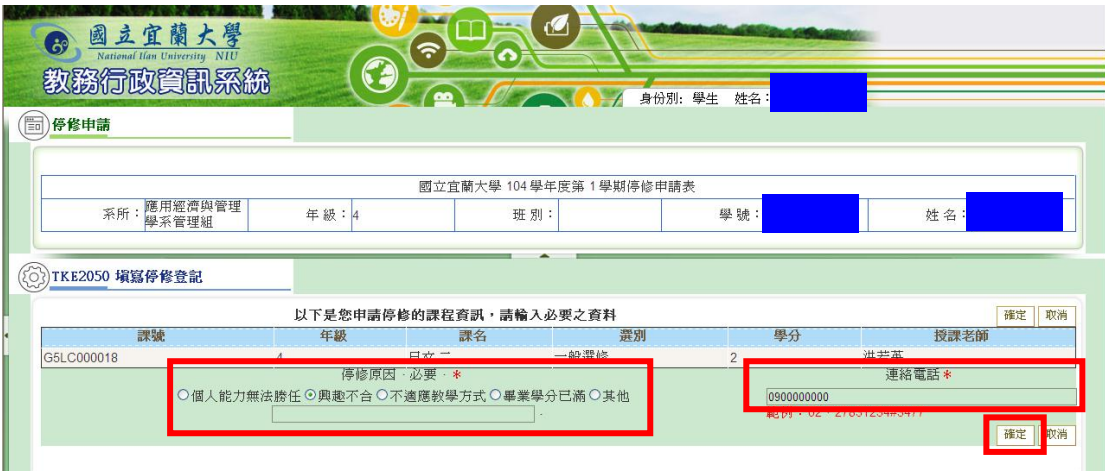

## 3. 已停修之課程若要恢復,請點選【取消】。

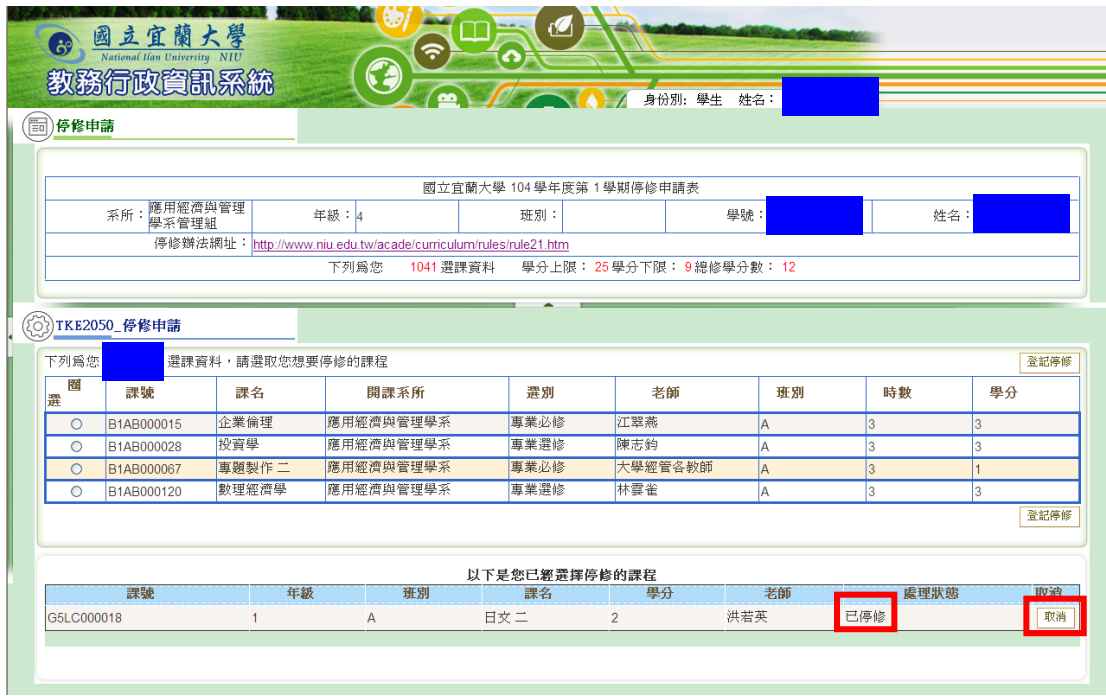

## <span id="page-7-0"></span>三、學生個人選課清單課表列印

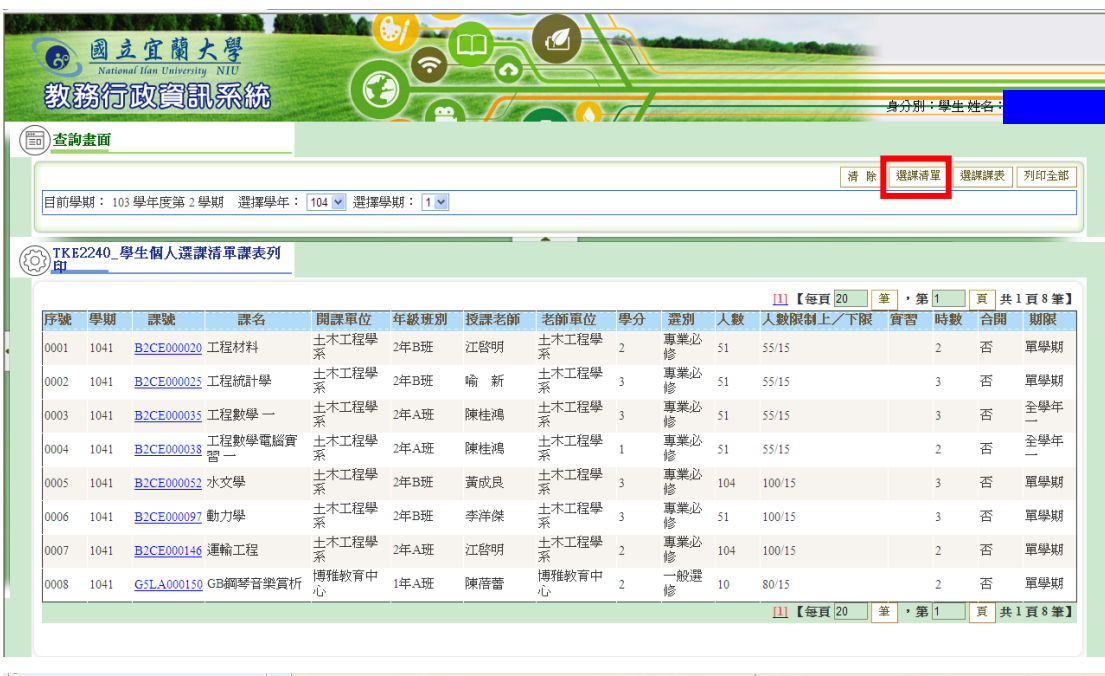

提供學生查詢個人選課清單及選課課表及列印

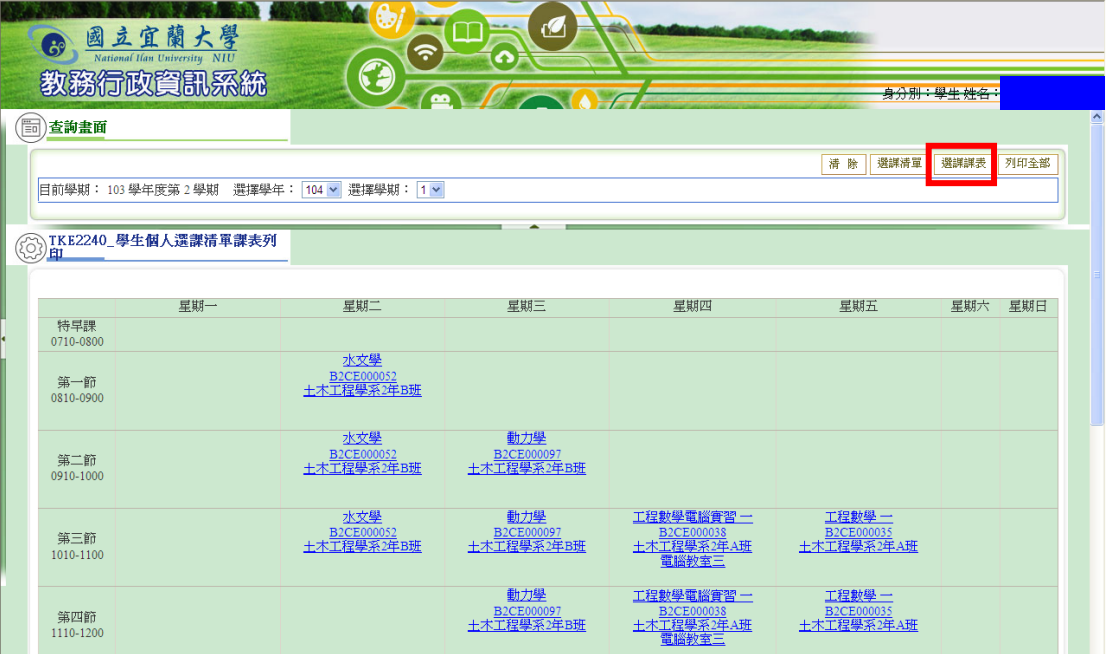

<span id="page-8-0"></span>四、修讀人數統計查詢

提供學生查詢修讀人數統計,請選擇「查詢學年期」、「開課系 所」後,點選【查詢】

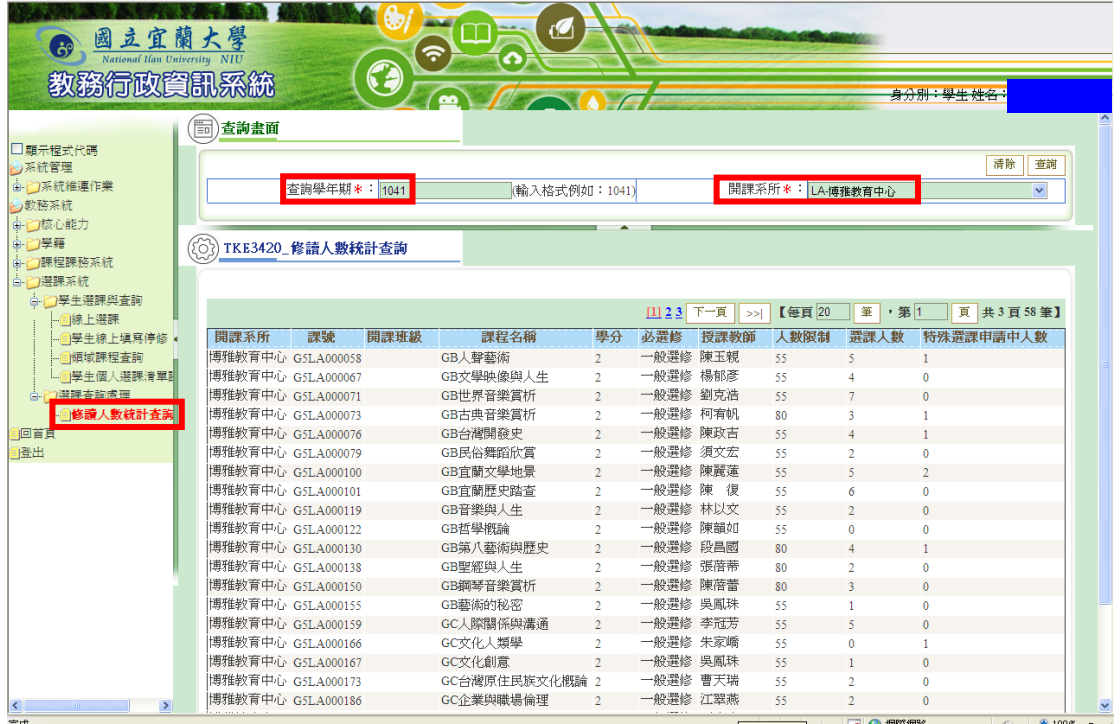